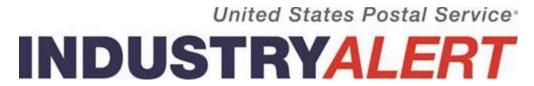

June 11, 2018

## USPS to Retire the Centralized Accounting Processing System (CAPS) – Effective April 1, 2019

The Postal Service has launched a new payment processing platform called Enterprise Payment System (EPS). EPS supports multiple payment options, including mobile check deposit, offers more reporting features, and allows customers to manage multiple USPS business functions under one account.

Eligible Products and Services include First-Class Mail<sup>®</sup>, Letters, Cards, and Flats, Priority Mail, First-Class Package Service, USPS Marketing Mail<sup>™</sup>, Letters, Flats, and Parcels, Parcel Select<sup>®</sup>, Media Mail<sup>®</sup>, Library Mail, Bound Printed Matter, Periodicals, International Products, Business Reply Mail (BRM), and Every Door Direct Mail (EDDM<sup>®</sup>), submitted via hard copy, eDoc (Mail.dat/Mail.XML), Postal Wizard or the Intelligent Mail<sup>®</sup> small business (IMsb) Tool, PO Box, Caller & Reserve Services (EPOBOL), and Address Quality Products (AEC, AECII and ACS<sup>™</sup>).

Products not currently supported include Electronic Verification System (eVS<sup>®</sup>), Parcel Return Service (PRS), PC Postage<sup>®</sup>, Scan Based Payment (SBP), Merchandise Return Service (MRS), Official Mail Accounting System (OMAS), Premium Forwarding Service Commercial (PFSC<sup>™</sup>), Share Mail<sup>®</sup>, and Intelligent Mail barcode Accounting (IMbA). Customers utilizing these products will be continue to be supported through CAPS.

Effective September 1, 2018, new payment accounts must be established through EPS. Effective April 1, 2019, eligible CAPS accounts must be migrated to EPS, although customers are encouraged to migrate sooner.

Mail Entry and Business Mailer Support is hosting a series of informational sessions on EPS and the migration process:

- When: Occurs every Tuesday 1:00 PM to 2:00 PM EST
- Webex: https://uspsmeetings.webex.com/uspsmeetings/j.php?MTID=mb2fa637535b3d99a3c91

   879db494ff8f
- o Call-in toll-free number (US): 1-855-860-7461
  - Conference Code: 358 251 5082

## For more information:

- Visit PostalPro Enterprise Payment System Page: <a href="https://postalpro.usps.com/eps">https://postalpro.usps.com/eps</a>
- For more EPS benefits and how to create an EPS account review the Enterprise Payment System Account Creation Fact Sheet: <a href="https://postalpro.usps.com/EPS/MigrationFactSheet">https://postalpro.usps.com/EPS/MigrationFactSheet</a>

## To sign-up today contact:

Your local Business Mail Entry Unit (BMEU): https://ribbs.usps.gov/locators/find-bme.cfm

• PostalOne! Helpdesk

o Call: 1-800-522-9085

o Email: <a href="mailto:Postalone@usps.gov">Postalone@usps.gov</a>

###

Please visit us on the USPS <u>Industry Outreach</u> website.
Thank you for your support of the United States Postal Service.
-Industry Engagement & Outreach/USPS Marketing
To subscribe or unsubscribe to Industry Alerts, please hit reply and send us your request.

**Privacy Notice:** For information regarding our privacy policies, visit <a href="www.usps.com/privacypolicy">www.usps.com/privacypolicy</a>